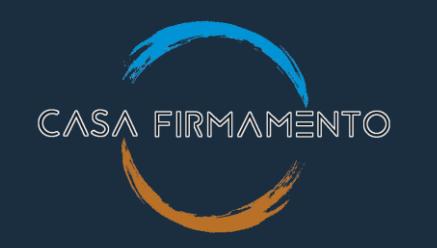

# GUIA RÁPIDO

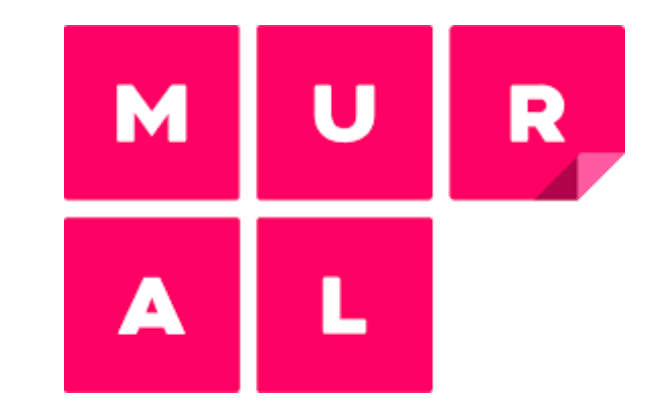

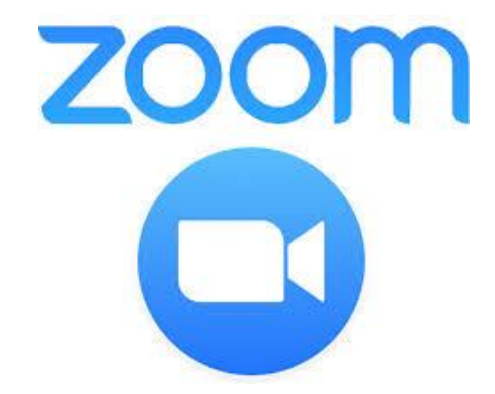

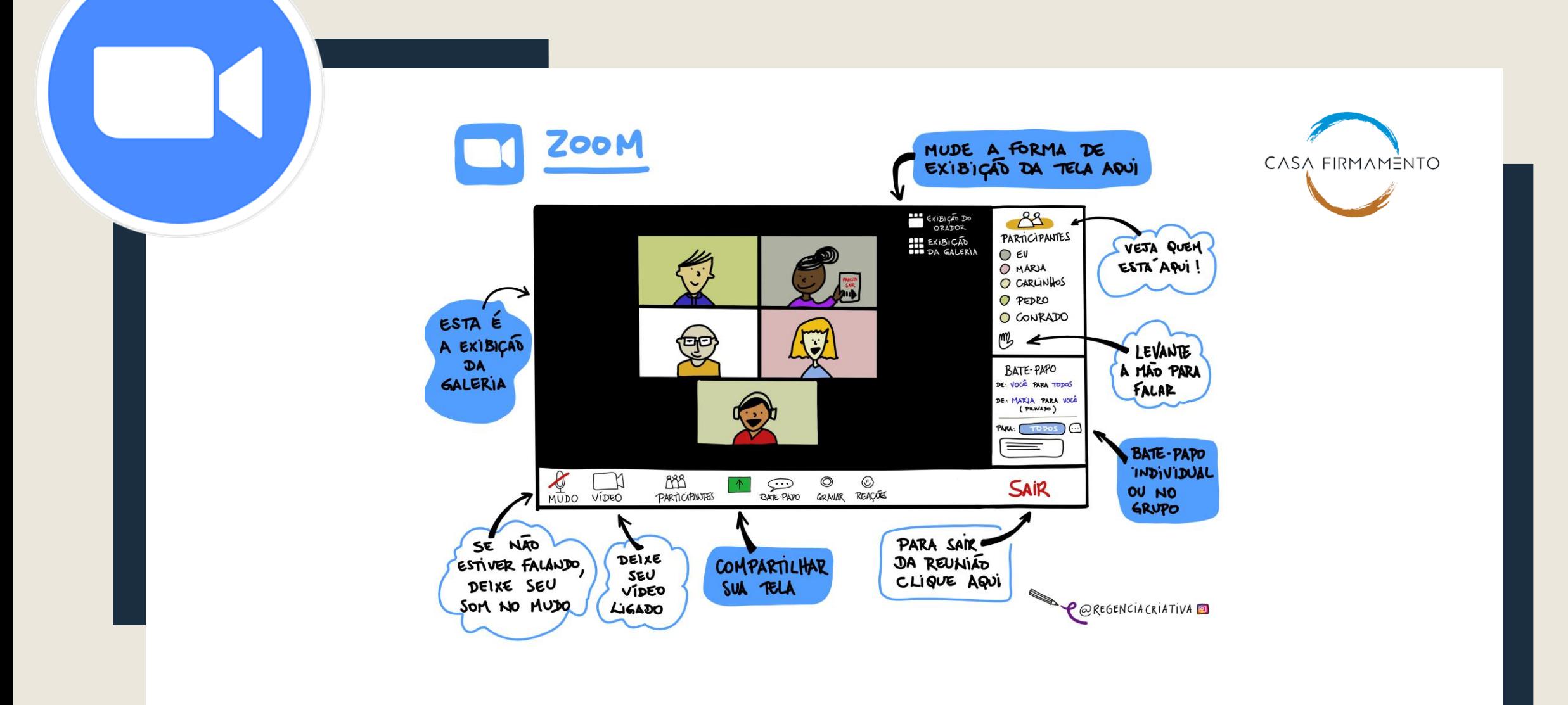

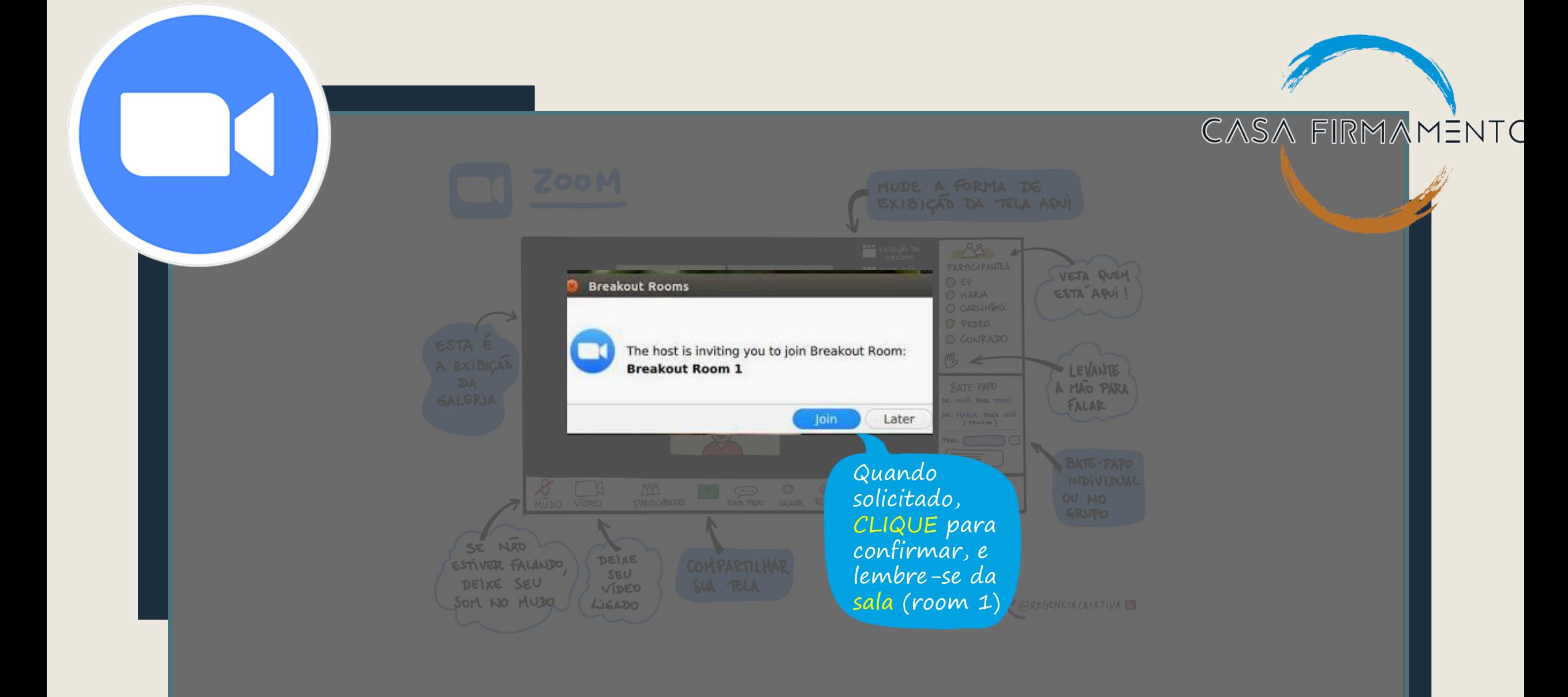

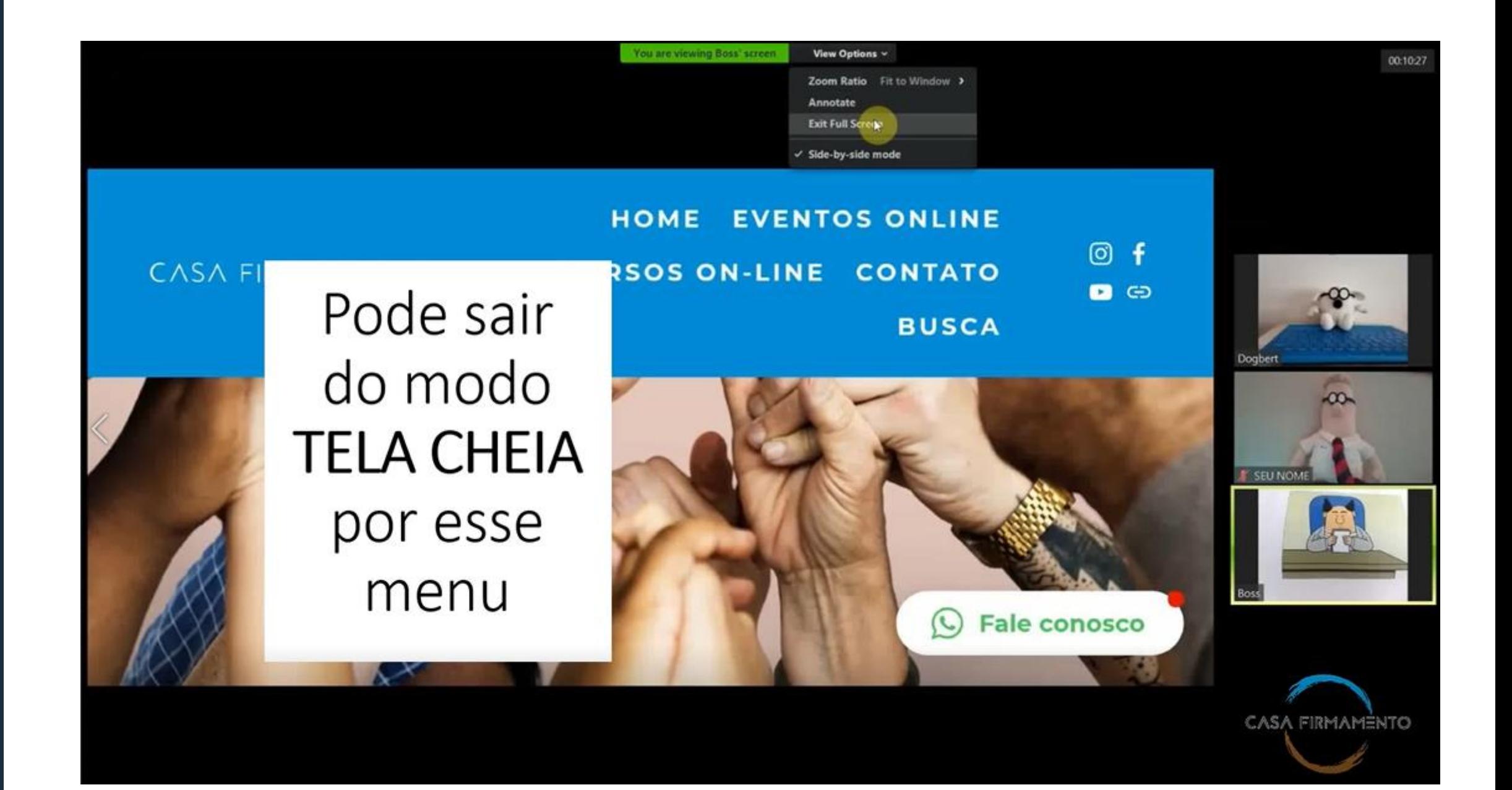

# LINK COM VÍDEO

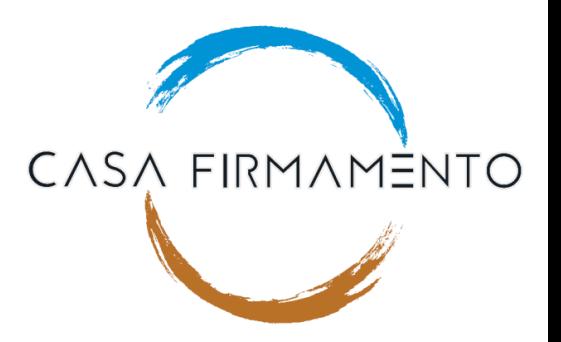

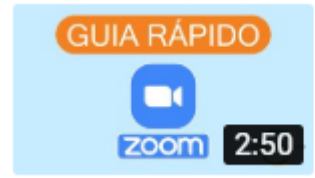

#### Guia Rápido ZOOM

Um guia rápido de navegação no aplicativo ZOOM. Esse material é complemento para os cursos...

### https://youtu.be/hcL1ffKKfH8

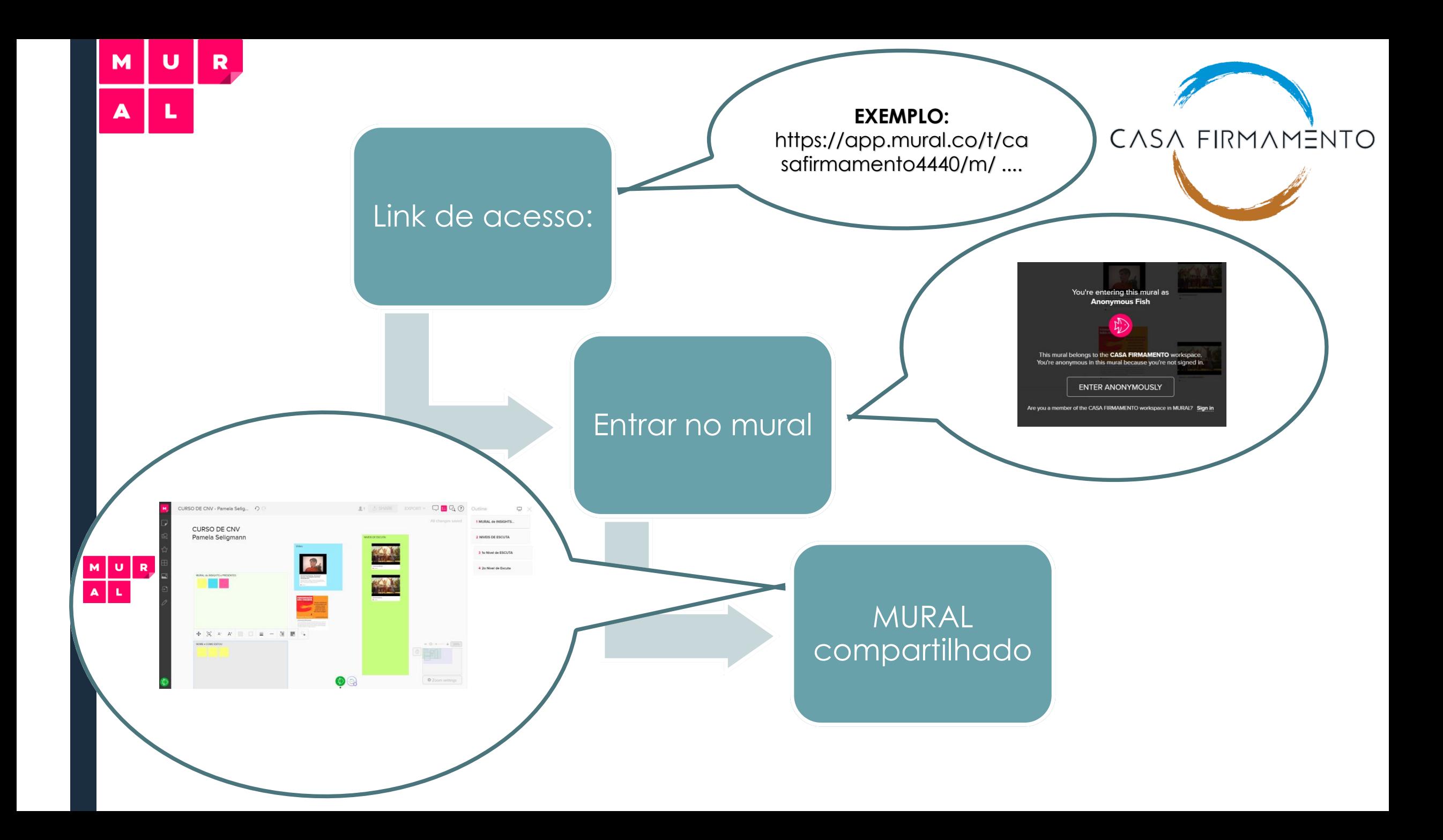

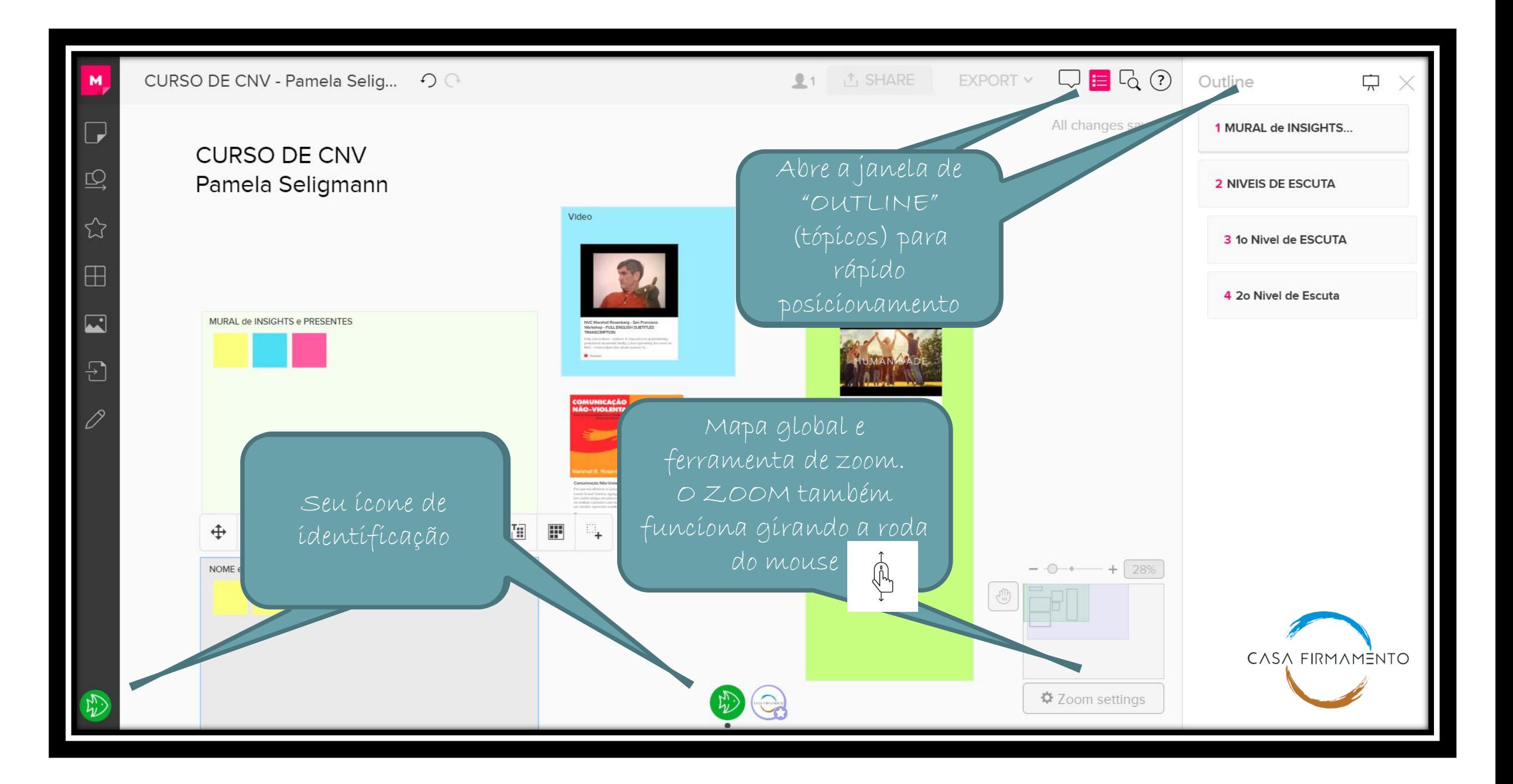

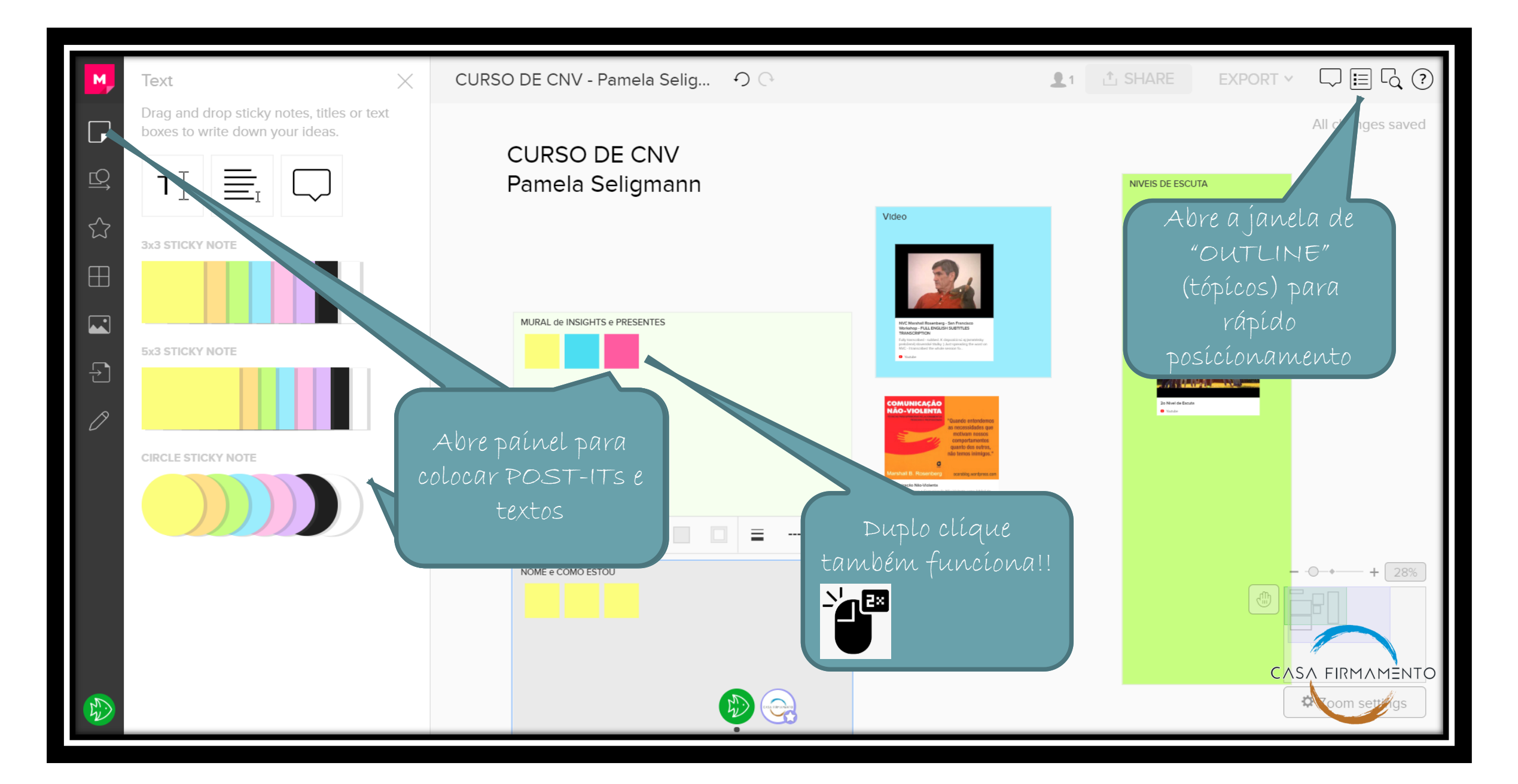

# LINK COM VÍDEO

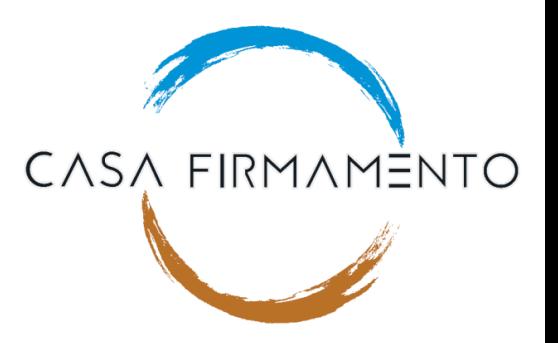

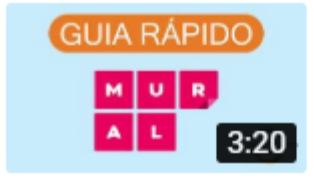

### Guia Rápido - MURAL Um guia rápido de navegação no aplicativo MURAL. Esse material é complemento para o...

https://youtu.be/m2c1f2Cof40

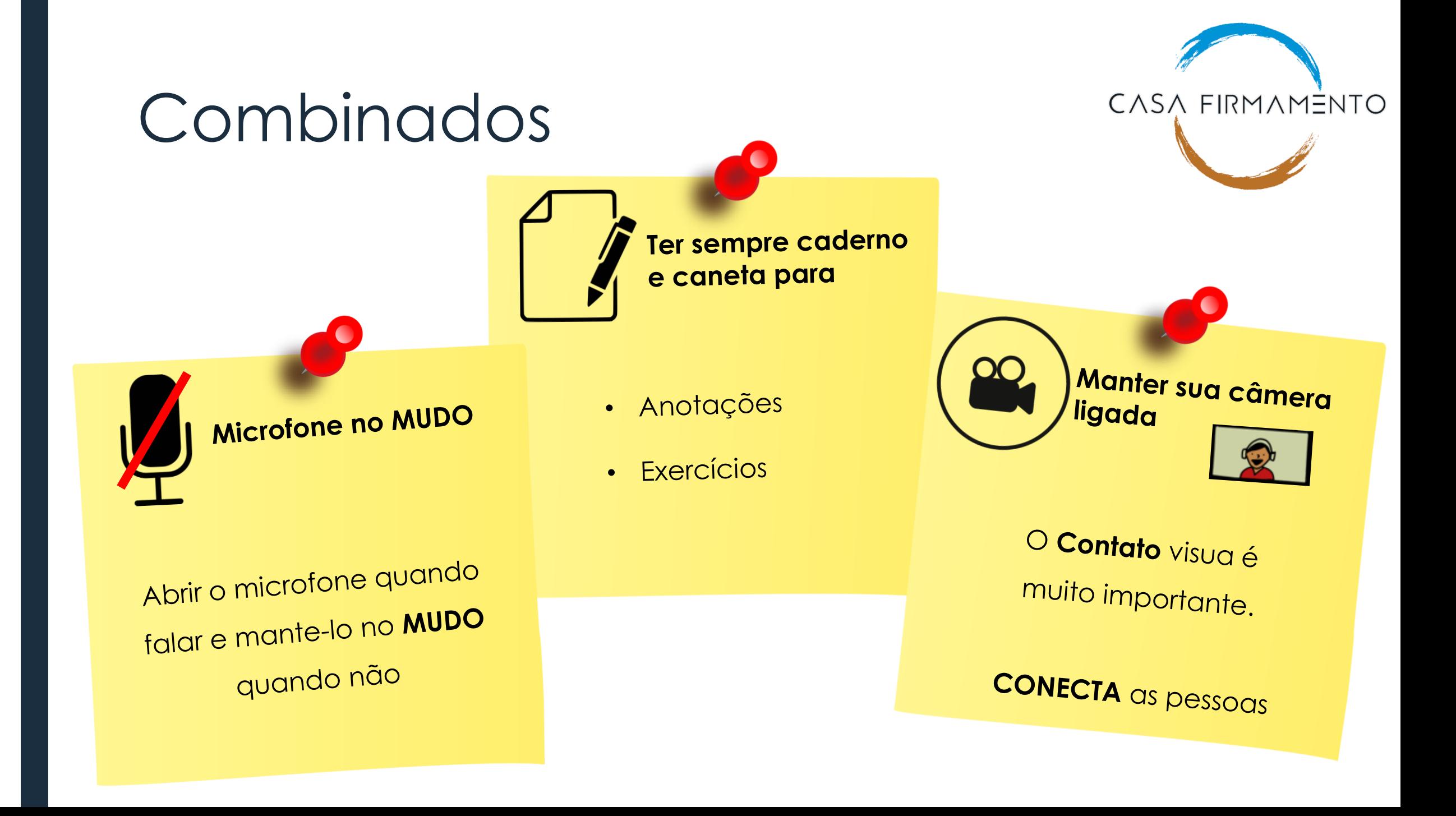